# Myfirstbrowser Crack Free X64

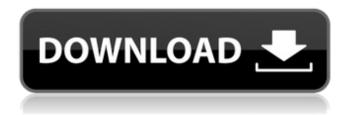

#### **Myfirstbrowser Free Download (Final 2022)**

========================= Myfirstbrowser Download With Full Crack is an internet browser for kids which will help you to add webpages using the password controlled menu. The secret of this browser is the simplicity of use. Enter your password to get access to add websites. The sites can be accessed through the blue buttons below or the yellow buttons on the righthand side. Now, thanks to Internet11.com, you can let your young children access the internet and only see what you want them to see. Myfirstbrowser Cracked 2022 Latest Version Screenshots: ========== Create a new account and go to Myfirstbrowser.com. The first thing you will see is the number of internet sites which have been added. Now that you have one, click on the button next to your name. Enter your address and your password. Click on the button that says "OK". Now, go to the list of "sites". Click on the button next to your name. You will see the list of websites. The home is an index page which shows all the sites that you have added and a "news" page which shows news. By clicking on a button you will always see the selected page. The browser is password controlled and two passwords are generated. One for the home page and the second one for the "sites". One step at the time. If you made a mistake you must fill in your account settings and click on "OK". You can use the two buttons in the bottom right to change the order of the pages. If you click on a button that shows the contents of the page, you will see all the links (buttons). You can click on the buttons and surf by clicking the mouse. Now, go to the menu on the right to see the different elements (buttons). The most important ones are: - Close browser close the browser and return to the home - FAQ - Answer about your browser and ask for a support - Help - Help - Remove, Uninstall, Name Change, Home and Sites -Information - Show the website list and statistics - Quit - close the browser and return to home. \* The list of websites \* Options \* The login page \* Statistics - the number of website add entries, the number of tries to enter and the duration. \* Support - support for the browser \* About - show information about the web browser. \* Settings - settings to

## Myfirstbrowser Crack+ With Full Keygen Download

----- MyFirstBrowser is a new internet browser for kids. This is the only browser which has a topsecret menu for children. It is easy to navigate on your PC. The only thing you will see is a menu with at least 5 topsecret buttons. There are 2 secret buttons in the menu named MyFirstBrowser and Internet11. This application is an internet browser for children. Start MyFirstBrowser. The program will start. The buttons are blue on the first screen. Enter your secret password and press the Add button. MyFirstBrowser Copyright: ----- No copyright has been intentionally added to MyFirstBrowser. We have just created this Internet browser for kids as a present to the children in the world. All software, music, pictures, images, logos and other things on this internet browser are only used to illustrate the programs and applications of the Internet11.com sites and do not represent them. If you have not read the network rules and terms of use, please see them in the .Welcome Area of the Internet11.com website at: The name MyFirstBrowser was the code name for this internet browser that could be used for many years in the future to amuse kids and also to teach them that there are limits to what you can see over the internet. Also all versions of this software will be called MyFirstBrowser. The instructions for the passwords: ------Password: MyFirstBrowser With this password, you can access sites. Internet11.com is

the best internet site for children. Go to There you will find a list of the most popular pages over the internet. Choose the ones that are useful for you to learn with your kids. There are several private sites and other important sites that you can see only through this internet browser. Internet11.com was developed for use by children in educational games. These are sites you and your children can play together. MyFirstBrowser includes this list of sites. Internet11.com doesn't use this list. The websites that they use are the best ones. Visit to discover the best sites in the world. You can ask questions or you can give help with your suggestions or your experiences in using the internet. You can also browse sites that you want. You can use this internet browser to amuse and b7e8fdf5c8

### Myfirstbrowser

MyFirstBrowser is an internet browser for kids which will help you to add webpages using the password controlled menu. The secret of this browser is the simplicity of use. Enter your password to get access to add websites. The sites can be accesed through the blue buttons below or the yellow buttons on the righthand side. Now, thanks to Internet11.com, you can let your young children access the internet and only see what you want them to see. What's New This version includes the 11.3 release of MyFirstBrowser Screenshot MyFirstBrowser is an internet browser for kids which will help you to add webpages using the password controlled menu. The secret of this browser is the simplicity of use. Enter your password to get access to add websites. The sites can be accesed through the blue buttons below or the yellow buttons on the righthand side. Now, thanks to Internet11.com, you can let your young children access the internet and only see what you want them to see. Myfirstbrowser Description: MyFirstBrowser is an internet browser for kids which will help you to add webpages using the password controlled menu. The secret of this browser is the simplicity of use. Enter your password to get access to add websites. The sites can be accesed through the blue buttons below or the yellow buttons on the righthand side. Now, thanks to Internet11.com, you can let your young children access the internet and only see what you want them to see. What's New This version includes the 11.3 release of MyFirstBrowser 0 User Rating: Be the first one! MyFirstBrowser is an internet browser for kids which will help you to add webpages using the password controlled menu. The secret of this browser is the simplicity of use. Enter your password to get access to add websites. The sites can be accesed through the blue buttons below or the yellow buttons on the righthand side. Now, thanks to Internet11.com, you can let your young children access the internet and only see what you want them to see.Myfirstbrowser Description: MyFirstBrowser is an internet browser for kids which will help you to add webpages using the password controlled menu. The secret of this browser is the simplicity of use. Enter your password to get access to add websites. The sites can be accesed through the blue buttons below or the yellow buttons on the righthand side. Now, thanks to Internet

#### What's New in the Myfirstbrowser?

? Add new websites to your Myfirstbrowser with just one click! ? Add a website with your super secret password! ? Webpages are listed by categories so you can quickly find a certain Website! ? Sign in to other websites and surf a private internet using only your username and password! ? Protect your personal information by choosing your username and password! ? Totally safe and secure! ? Use the Android App to add Websites to Myfirstbrowser even on your tablet or smartphone! ? Control your children's internet privacy and internet access from the App! ? Unlimited Websites can be added to Myfirstbrowser! ? You can add a total of 36 websites to Myfirstbrowser! ? Myfirstbrowser is completely free to download! ? No personal information is required to use Myfirstbrowser! ? Myfirstbrowser can be used on all Android tablets and smartphones! ? A total of 36 websites can be added to Myfirstbrowser! ? The app is completely free to download and use! ? Myfirstbrowser can be used on all Android tablets and smartphones! ? Have fun surfing the internet anonymously! ? Your children can surf the internet as if they had to an outside internet source! ? Add websites for children with Myfirstbrowser, the kids internet browser! ? When using Myfirstbrowser, the internet surfing will be totally safe and secure! ? Install it as easy as 1,2,3: ? Add a website from the home screen or start

page ? Select the correct category of websites ? Enter your super secret password ? Enjoy surfing the internet freely through Myfirstbrowser! ? Just tap any website button to visit it! ? After signing in, you can surf through other websites using your username and password! ? When surfing other websites, you can visit the privacy page to view the terms and conditions of other website owners! ? Enjoy surfing the internet at any time with your super secret password! ? When you surf the internet using your username and password, you can visit any page you want to visit at anytime ? No need to hide and sneak into the internet using your logins and passwords, you can surf freely! ? Myfirstbrowser is a super secret internet browser for kids which will help you add websites with your super secret password. ? Myfirstbrowser is a kids internet browser which lets kids quickly and easily access the internet through the colorful website buttons. ? Myfirstbrowser will help your

#### **System Requirements:**

CPU: Intel Core i3-2120 / AMD Phenom II X3 720 Processor Memory: 2 GB RAM HDD: 40 GB HDD space Graphics: Nvidia GeForce GTX 550 / AMD Radeon HD 7870 1GB VRAM DirectX: Version 11 Network: Broadband Internet connection Other: None Do you have anything to say about this article? We'd love to hear your feedback. I have seen the movie The Hobbit at least a hundred times and I have yet to see the third in the trilogy

#### Related links:

http://meowmeowcraft.com/2022/07/04/audioweb-crack-free-download-pc-windows-latest/

https://shivnadarschool.edu.in/sites/default/files/webform/Aether-Antiboss.pdf

https://bestpornweb.site/wp-content/uploads/2022/07/houspin.pdf

https://sipnsave.com.au/sites/default/files/webform/bcf/SentiSculpt-SDK.pdf

https://www.greatescapesdirect.com/2022/07/dii-to-dat-file-converter-crack-keygen-for-lifetime-free-2022/

https://libertycentric.com/upload/files/2022/07/S7uyidL6igUi7EfnnYuM\_04\_52ae77a17ba6694e035d1 72d20d27af6 file.pdf

https://www.tbr.edu/system/files/webform/bethmar555.pdf

https://dealstoheal.com/?p=4322

https://www.steppingstonesmalta.com/advanced-renamer-latest/

https://www.zluk.hr/sites/default/files/webform/bluechromis.pdf

https://www.cityofimperial.org/system/files/webform/banoce740.pdf

https://www.deleksashop.com/divifile/

https://www.jegiq.tv/wp-

content/uploads/2022/07/3DMark06 Crack With License Code Download X64.pdf

https://atennis.kz/tour/upload/files/2022/07/8k9AyNh4DotOS5xnauOP\_04\_0e27ee87b31a93f9f6ef43876ec6e767 file.pdf

http://aikersebok.com/?p=42655

https://black-affluence.com/social/upload/files/2022/07/CrCTqvlZDIMsAUuonsmp\_04\_bef8e3b5babbe 3e3716993fbff9deb9d\_file.pdf

https://agg-net.com/files/aggnet/webform/marvart278.pdf

https://lombard-magnet.ru/wp-content/uploads/2022/07/Cyberlink PowerCinema.pdf

https://www.sdssocial.world/upload/files/2022/07/dyAxb9Ze4GkNAjI9Uwfp\_04\_0e27ee87b31a93f9f6ef43876ec6e767 file.pdf

https://xyenosirira.wixsite.com/viaherdeoprof/post/winipdo-crack-torrent-activation-code-for-pc